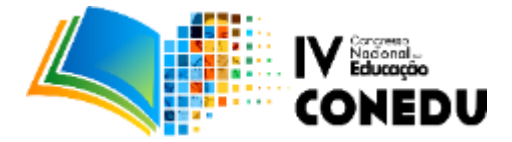

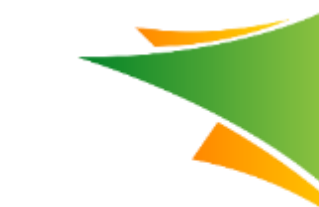

# **NOVAS TECNOLOGIAS: O USO DO AMBIENTE VIRTUAL DE APRENDIZAGEM COMO POTENCIALIZADOR PEDAGÓGICO EM ESCOLAS PÚBLICAS NA REGIÃO AMAZÔNICA**

Adonias Soares da Silva Júnior; Jucélia Marques da Silva; Jeferson Cardoso da Silva

*Instituto Federal de Educação Ciência e Tecnologia de Rondônia – IFRO*, e-mail: adonias.silva@ifro.edu.br *União das Escolas Superiores de Rondônia – UNIRON*, e-mail: [jucelia0504@hotmail.com.br](mailto:jucelia0504@hotmail.com.br) *Instituto Federal de Educação Ciência e Tecnologia de Rondônia – IFRO*, e-mail: jeferson.cardoso@ifro.edu.br

O acesso ao ensino público em nível superior atualmente tem se mostrado mais democratizado. Em Rondônia, na capital Porto Velho, a ampliação desta entrada na universidade por meio dos programas criados pelo poder público, se deve em parte ao Projeto Terceirão desenvolvido pela EEEFM Professor João Bento da Costa. Hoje este Projeto é reconhecido e tido como referência em inserção de alunos na universidade. Devido aos avanços tecnológicos, o uso de smartphones e computadores, facilitaria o contato do estudante com uma ferramenta de aprendizagem virtual. Sendo assim, surge o problema da pesquisa: Em que medida a implantação do EVA contribuirá positivamente no processo de ensino e aprendizagem do Projeto Terceirão da EEEFM Professor João Bento da Costa? Neste sentido, busca-se neste projeto de pesquisa-ação implantar um Espaço Virtual de Aprendizagem, onde os estudantes possam além de ter contato com conteúdos interdisciplinares e multidisciplinares, seja um local de troca de experiências, informações, dicas, além de responder a questionários online que irão substituir os antigos trabalhos impressos/manuscritos. Espera-se ao final da pesquisa fornecer informações aos gestores do projeto, para que possam a cada ano ampliar o acesso ao EVA melhorando a qualidade do ensino, aumentando ainda mais o índice no ENEM e conquista de vagas no ensino público de nível superior.

**Palavras-Chave:** Ensino Público. Projeto Terceirão. Espaço Virtual de Aprendizagem.

## **INTRODUÇÃO**

Há alguns anos que o panorama do acesso à educação pública em Nível Superior tem deixado de ser uma utopia. Algumas ações desenvolvidas através de projetos têm mudado o quadro na educação pública brasileira, em especial a de Rondônia. Em Porto Velho, mais precisamente na EEEFM Professor João Bento da Costa, existe um projeto que vem colhendo bons resultados. Um modelo de educação, intitulado Projeto Terceirão. O ponto de partida foi dado por três professores da própria escola, José de Arimatéia Dantas, Walfredo Tadeu Vieira da Silva e José do Nazareno Silva.

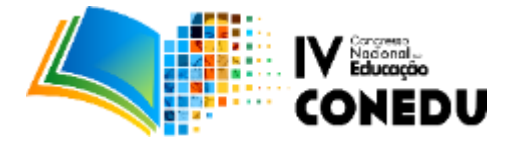

Preocupados com a situação pela qual a referida escola passava, sugeriram uma reunião com a Direção onde a pauta tratava exatamente da criação do Projeto Terceirão. Dessa forma foi criado o projeto que visava quebrar as barreiras que dificultavam o ingresso de alunos oriundos de escolas públicas ao ensino superior.

É notado por toda a comunidade local que a escola em questão tem um diferencial. Contudo, enquanto educadores, temos a missão de sempre zelar pelo bom andamento do processo de ensinoaprendizagem, por isso, é desejo deste estudo contribuir para a melhoria da qualidade do ensino ofertado na instituição. O desenvolvimento do trabalho em questão visa inserir a utilização de um Espaço Virtual de Aprendizagem para complementar o conteúdo aplicado e, em andamento no projeto Terceirão da escola, objetivando o desenvolvimento de competências com as quais os estudantes possam assimilar informações e saber utilizá-las em contextos pertinentes, condição necessária à preparação cidadã nos dias atuais. A oferta de educação básica de pouca qualidade pode contribuir para privar o ser humano de desenvolver plenamente suas capacidades e potencialidades, limitando seu desenvolvimento e realização como pessoa humana e cidadã (SEN, 2010).

Apesar de todo o destaque que o Projeto Terceirão vem alcançando devido ao índice de aprovações em universidades federais e particulares por meio dos programas de acesso ao ensino superior criado pelo governo federal, entende-se que a criação de novas ferramentas de ensino pode contribuir significativamente no processo de ensino e aprendizagem. Tal qual o trabalho desenvolvido por Abdalla (2005) este projeto visa "contribuir para uma prática docente mais consciente e coerente, somando esforços para a sua necessária transformação".

O objetivo Geral é Implantar um Espaço Virtual de Aprendizagem (EVA), buscando uma mudança no paradigma didático e pedagógico no Projeto Terceirão da EEEFM Professor João Bento da Costa.

Com o surgimento do conceito de Tecnologia da Informação e Comunicação (TIC) que engloba todo o conjunto de avanços na área de informática e comunicação (rádio, televisão, etc.,) também surgiu a possibilidade de utilizar as TICs para apoiar a educação e assim melhorar a perspectiva de aprendizado do aluno (CARVALHO, 2010).

## **METODOLOGIA**

#### **Tipo de Pesquisa**

Este projeto tem como base metodológica a pesquisa-ação, que segundo Thiollent (2005) "[…] é um tipo de pesquisa social com base empírica que é concebida e realizada em estreita associação com

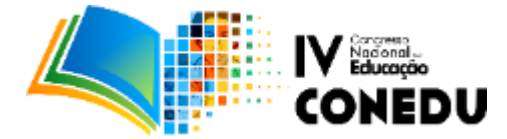

uma resolução de um problema coletivo […]".

Este tipo de pesquisa é um mecanismo inestimável, ao qual os docentes podem explorar com o objetivo de aperfeiçoarem o processo de ensino-aprendizagem, no mínimo no espaço em que atuam. "O benefício da pesquisa-ação está no fornecimento de subsídios para o ensino: ela apresenta ao professor subsídios razoáveis para a tomada de decisões, embora, muitas vezes, de caráter provisório" (ENGEL, 2000, p. 189).

Quanto à modalidade, este estudo está caracterizado como pesquisa de campo, do tipo exploratório (GIL, 2008), se identificando também como estudo de caso. Do ponto de vista dos procedimentos técnicos está classificada como pesquisa-ação que segundo Gil (1996) é "quando concebida e realizada em estreita associação com uma ação ou com a resolução de um problema coletivo".

#### **População e Amostra**

A população será composta por estudantes matriculados na EEEFM Professor João Bento da Costa, ao todo são 3123 alunos por ano em média matriculados em três turnos<sup>1</sup>.

A amostragem é intencional e não probabilística, se dará com aproximadamente 659 alunos matriculados no 3º ano do Ensino Médio, turnos da manhã e tarde (conforme dados de matrícula em 2016).

#### **Procedimentos Metodológicos**

**.** 

Primeiro passo será o contato com os representantes da Secretaria Estadual de Educação e Diretoria da Escola para ajustes e esclarecimentos acerca da pesquisa, seus riscos e benefícios.

Segundo passo será a apreciação do projeto de pesquisa ao Comitê de Ética em Pesquisa, haja vista o contato e coleta de dados com seres humanos.

Terceira fase da pesquisa será a contratação da empresa de Desenvolvimento de Sites e Sistemas - TononWeb<sup>2</sup> - para desenvolver o Espaço Virtual de Aprendizagem ancorado em plataforma Moodle. Esta mesma empresa ficará responsável pela capacitação do pesquisador. Este, será o responsável imediato pela replicação dos conhecimentos que receber da empresa.

Quarta fase será a realização da oficina de capacitação dos professores/as para a utilização do EVA. Como na pesquisa-ação o pesquisador é parte integrante da pesquisa, entende-se que o papel deste será fundamental para esclarecer aos demais docentes que utilizarão o EVA de que forma potencializar o processo de ensino e aprendizagem.

<sup>1</sup> Disponível no site <http://www.qedu.org.br/escola/245127-eeeb-professor-joao-bento-da-costa/sobre> Acesso em: 11 Jul. 2017.

<sup>&</sup>lt;sup>2</sup> Disponível em <http://www.tononweb.com.br/>Acesso em: 11 Jul. 2017.

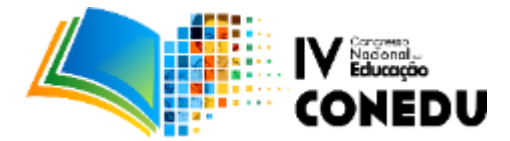

Quinta fase será a realização de uma oficina para capacitação dos estudantes para utilização do EVA. Como são muitos estudantes, a dinâmica desta oficina será diferente da dos docentes, pois estes serão divididos em turmas de até 35 pessoas, tendo em vista que os laboratórios que serão utilizados só possuem este mesmo número de computadores. Assim, serão aproximadamente um mês de capacitação dos estudantes.

Sexta fase será a aplicação do questionário online aos docentes e estudantes, por meio do próprio EVA, buscando entender o que foi encontrado de dificuldade; o que fazer para melhorar o sistema; entre outras questões.

## **Resultados Esperados**

Espera-se como resultado desta pesquisa, a aceitação e posterior ampliação do uso do EVA para todo o Ensino Médio da Escola João Bento. Que o Projeto Terceirão possa servir de base e/ou modelo de sucesso, outra vez, com resultados positivos no ENEM.

#### **RESULTADOS E DISCUSSÕES**

O espaço virtual de aprendizagem (EVA) que será implantado no projeto Terceirão da escola João Bento irá atender com simplicidade e objetividade. Assim, estará disposto com funções localizadas de forma prática. Além desse menu, haverá uma breve descrição da Instituição e o item Notícias, que trará informações, comunicados e avisos importantes.

O EVA servirá como suporte base do processo educativo e estará ancorado no Moodle® um sistema de código aberto destinado a fomentar interações educacionais com a utilização de variadas ferramentas de aprendizagem. Dentro deste espaço de aprendizagem, também estará disponível outros recursos e ferramentas, tais como:

- Arquivo: Permitirá a inserção de artigos, apostilas, textos, imagens, vídeos, slides, áudio, etc. Serão utilizados para anexar arquivos independentes, podendo ser de vários gêneros: por exemplo, o formulário de pesquisa que o estudante preencherá ao final de cada bimestre.
- Pasta: Permitirá o envio de uma grande quantidade de arquivos de uma só vez. Ideal para agrupar arquivos de maior capacidade ou para alocar vários arquivos que tenham uma relação direta em determinado assunto.
- Link: Esta ferramenta será utilizada para o redirecionamento do aluno para fora do espaço virtual, ou seja, de conteúdos externos ao EVA, como Youtube, Scielo, etc.
- Fórum: É uma ferramenta que possibilitará a comunicação entre os educandos, principalmente para discussões sobre determinados assuntos. É ideal para um grande número de participantes. O professor apresentará uma questão central e convidará aos discentes para comentar, interagir e

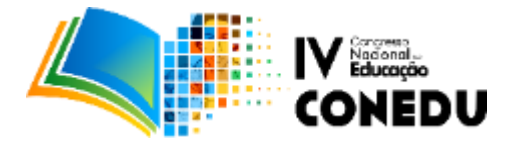

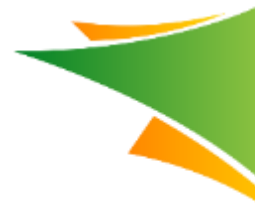

debater.

- Glossário: Será utilizado para inserir uma lista de palavras utilizadas nas aulas com seu respectivo significado. Nesta atividade, os alunos podem elaborar uma lista de palavras ou termos, às vezes mais técnicos ou regionais, para aplicarem no cotidiano laboral ou em relatórios.
- Questionário: Será uma espécie de simulado com questões principalmente do tipo múltipla escolha. Neste, poderá ser utilizado um conteúdo multidisciplinar, voltado para o Exame Nacional do Ensino Médio (ENEM).
- Tarefa: Este consistirá no envio de arquivos único ou múltiplos. É uma excelente alternativa para o envio de relatórios, resenhas, trabalhos, etc. O estudante criará sua atividade em seu computador, salvará e em seguida irá enviá-la ao EVA para correção.

Neste espaço virtual de aprendizagem, o professor poderá solicitar ao estudante para que participe de um fórum sobre determinada aula da semana; poderá pedir que envie um arquivo pela ferramenta tarefa, podendo ser uma resenha; Ou ainda, que formem grupos de colegas e montem um glossário com termos regionais. Nessa perspectiva, ao utilizar o EVA, o aluno estará em contato com diversas possibilidades de interação e estudo dentro do próprio ambiente virtual.

Almeida (2012) afirma que:

[...] ambientes digitais de aprendizagem são sistemas computacionais disponíveis na internet, destinados ao suporte de atividades mediadas pelas tecnologias de informação e comunicação. Permitem integrar múltiplas mídias, linguagens e recursos, apresentar informações de maneira organizada, desenvolver interações entre pessoas e objetos de conhecimento, elaborar e socializar produções, tendo em vista atingir determinados objetivos (p.1).

Nesta perspectiva de utilização dos Ambientes Virtuais de Aprendizagem é que será concebido o EVA para o Projeto Terceirão, auxiliando no desenvolvimento das atividades curriculares e de apoio, como por exemplo: fórum, envio de tarefa, glossário, *quiz*, atividade off-line, vídeos e *links*.

# **REFERÊNCIAS**

ABDALLA, M. F. B. A pesquisa-ação como instrumento de análise e avaliação da prática docente. **Ensaio: avaliação, política pública, Educação**. Rio de Janeiro, v. 13, n. 48, set. 2005. Disponível em <http://scielo.br/scielo.php?script=sci\_arttext&pid=S0104-40362005000300008&Ing=pt&nrm=iso>. Acesso em 25 set. 2013.

BRASIL, Congresso Nacional. **Lei de diretrizes e bases da educação nacional** – Lei Nº 9394/96,

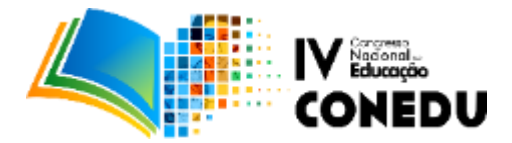

artigo 2, Brasília.1998.

\_\_\_\_\_\_. **Constituição da República Federativa do Brasil de 1988**. Brasília, 1988. Disponível em: <http://www.planalto.gov.br/ccivil\_03/constituicao/constituicao.htm>. Acesso em 15 Jan. 2017.

CARVALHO, R. N. de. **Ambiente Virtual de Aprendizagem: Fóruns de discussão numa perspectiva sócio interacionista**. Porto Velho: 2010.

ENGEL, G. I. **Pesquisa-ação.** Editora da UFPR, Educar, Curitiba, n. 16, p. 181-191. 2000. FONSECA, A**. O Projeto Terceirão como Instrumento Facilitador ao Acesso dos Alunos da EEEFM Professor João Bento da Costa ao Ensino Superior: Análise e Avaliação**. Programa de Pós Graduação Mestrado em Matemática em Rede Nacional – PROFMAT no Polo da Universidade Federal de Rondônia, Porto Velho, 2013.

GIL, A. C**. Como elaborar projetos de pesquisa**. 3ª ed. São Paulo: Atlas, 1996.

\_\_\_\_\_\_\_. **Como elaborar projetos de pesquisa**. 4ª ed. São Paulo: Atlas, 2008.

MONCEAU, G. Transformar as práticas para conhece-las: pesquisa-ação e profissionalização docente. **Educação e Pesquisa**. São Paulo, v. 31, n. 3, dez. 2005. Disponível em <http://www.scielo.br/scielo.php?script=sci\_arttext&pid=S1517- 97022005000300010&Ing=pt&nrm=iso>. Acesso em 25 de set. 2016.

SEN, A. **Desenvolvimento como liberdade.** São Paulo, Companhia das Letras, 2010.

TRIPP, D. Pesquisa-ação: uma introdução metodológica**. Educação e Pesquisa**. São Paulo, v. 31, n. 3, dez. 2005. Disponível em <http://www.scielo.br/scielo.php?script=sci\_arttext&pid=S1517-97022005000300009&Ing=pt&nrm=iso>. Acesso em 25 set. 2013.

THIOLLENT, M. **Metodologia da Pesquisa-ação**. 14. ed. São Paulo: Editora Cortez, 2005.